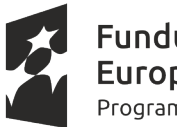

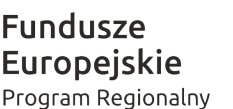

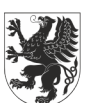

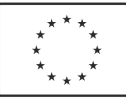

**Gdańsk Miastem Zawodowców – podniesienie jakości edukacji zawodowej projekt współfinansowany ze środków Unii Europejskiej w ramach Regionalnego Programu Operacyjnego dla Województwa Pomorskiego na lata 2014-2020, Osi Priorytetowej: 3 Edukacja, Działania 3.3.: Edukacja zawodowa.**

Gdańsk 04.11.2022 r.

## **ZAPYTANIE W CELU OSZACOWANIA WARTOŚCI**

ZORGANIZOWANIA I PRZEPROWADZENIA Szkolenie AUTO CAD – POZIOM I i II

Centrum Kształcenia Zawodowego i Ustawicznego nr 1 jako podmiot realizujący projekt "Gdańsk Miastem Zawodowców - podniesienie jakości edukacji zawodowej" **zwraca się z prośbą o dokonanie wyceny szkolenia.**

**Proszę o podanie kosztu szkolenia dla jednego uczestnika**, przy spełnionych następujących warunkach :

- 1. Miejsce przeprowadzenia zajęć **Państwowe Szkoły Budownictwa** , Aleja Grunwaldzka 238, 80-266 Gdańsk , oraz **Zespół Szkół Łączności w Gdańsku**, ul. Podwale Staromiejskie 51/52, 80- 845 Gdańsk, przy czym Zamawiający dopuszcza możliwość przeprowadzenia zajęć w miejscu wskazanym przez Wykonawcę na terenie Gdańska. W przypadku realizacji zajęć w Państwowe Szkoły Budownictwa oraz Zespół Szkół Łączności w Gdańsku, Wykonawca nie uwzględnia kosztu sal w kalkulacji (sale wraz z wyposażeniem są udostępniane nieodpłatnie, przy czym Wykonawca zobowiązany jest do weryfikacji/zapewnienia niezbędnego oprogramowania na udostępnionych komputerach).
- 2. Docelowa liczba uczestników: **60 osób** (6 grup po około 10 osób) uczestników projektu "Gdańsk Miastem Zawodowców - podniesienie jakości edukacji zawodowej".
- 3. Zamawiający przewiduje możliwość zastosowania prawa opcji i zwiększenia liczby uczestników o 20% bez zwiększania ilości planowanych grup.
- 4. Szkolenia zostaną zrealizowane do końca maja 2023 roku.
- 5. Ilość godzin szkolenia: 40 godzin dydaktycznych na grupę.
- 6. Uczestnik w trakcie szkolenia nabywa umiejętności samodzielnego tworzenia dwu- oraz trójwymiarowego rysunku inżynierskiego w programie AutoCAD.
- 7. Minimalny **program szkolenia** powinien obejmować:

POZIOM I

- uruchamianie i zamykanie programu; interfejs i komunikacja użytkownika z programem; zarządzanie plikami rysunków
- powiększanie i pomniejszanie widoku ekranu; przesuwanie widoku na ekranie; zapisywanie i wywoływanie widoków
- tworzenie nowego rysunku standardowego i opartego na szablonie; wykorzystanie kreatora do tworzenia nowego rysunku
- współrzędne bezwzględne; kartezjańskie i biegunowe współrzędne względne; punkty charakterystyczne obiektów i ich wykorzystywanie; odległości kierunkowe z wykorzystaniem trybu ortogonalnego i biegunów
- rysowanie obiektów liniowych, tworzenie krzywych: okręgów, łuków i elips; obiekty wielosegmentowe - polilinie; tworzenie i wykorzystanie punktów
- podstawowe narzędzia wyboru obiektów; wymazywanie obiektów; przesuwanie i kopiowanie; skalowanie i obracanie; praca z uchwytami obiektów
- wprowadzenie do warstw; i zarządzanie cechami obiektów i warstw; wczytywanie i zarządzanie rodzajami linii; szerokości linii

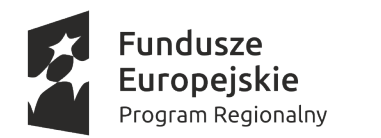

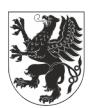

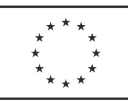

**Gdańsk Miastem Zawodowców – podniesienie jakości edukacji zawodowej projekt współfinansowany ze środków Unii Europejskiej w ramach Regionalnego Programu Operacyjnego dla Województwa Pomorskiego na lata 2014-2020, Osi Priorytetowej: 3 Edukacja, Działania 3.3.: Edukacja zawodowa.**

- odsuwanie i kopiowanie równoległe obiektów; ucinanie i wydłużanie; zaokrąglanie i fazowanie narożników; tworzenie tablicy obiektów; kopiowanie lustrzane; rozciąganie obiektów
- teksty jednowierszowe; tworzenie i modyfikacja styli tekstowych; podstawy tekstów wielowierszowych; edycja tekstów; wyrównywanie wstawianych i modyfikowanych tekstów; znaki specjalne i ich kody; obiekty tekstowe a skala wydruku
- wymiarowanie odległości; wymiarowanie kątów; wymiary dla okręgów i łuków; odnośniki z opisami; tworzenie styli wymiarowania; wymiarowanie a skala wydruku
- rodzaje i typy kreskowania; określanie obwiedni kreskowania; modyfikowanie kreskowania i kopiowanie jego cech
- wybór urządzenia drukującego i formatu strony; ustawienia obszaru wydruku; skala standardowa i skala użytkownika; wprowadzenie do styli wydruku

## POZIOM II

- tryby wyboru; opcje wykorzystywane przy wybieraniu obiektów; tworzenie i wykorzystywanie grup; wybór cykliczny; filtrowanie obiektów i warstw
- tworzenie i modyfikowanie splajnów; zaawansowane zmiany polilinii; tworzenie i modyfikowanie regionów; tworzenie i zmiana multilinii
- definiowanie bloków lokalnych i globalnych; tworzenie bibliotek bloków; wstawianie bloków i plików rysunków; redefiniowanie bloków i ich edycja w rysunku; tworzenie różnych typów atrybutów w blokach; wstawianie bloków z atrybutami; zmiana i zarządzanie atrybutami; kontrola nad wyświetlaniem atrybutów; wyciąganie wartości atrybutów z rysunku do plików zewnętrznych
- dołączanie i nakładanie plików rysunków; zarządzanie ścieżkami plików odnośników; przycinanie odnośników zewnętrznych; indeksowanie wczytywanych warstw i obszaru odnośników; zarządzanie widocznością odnośników zewnętrznych; edycja odnośników; ustalanie odnośników w rysunku
- wpasowywanie obrazów rastrowych do rysunku; przezroczystość i porządek wyświetlania; dostosowywanie widoku obrazu; zarządzanie ścieżkami plików obrazów; przycinanie obrazów rastrowych i wykorzystywanie ich obwiedni
- przestrzeń modelu a przestrzeń papieru; tworzenie nowych rzutni ruchomych; przycinanie kształtów rzutni; ustalanie skali i widoku rzutni i ich blokowanie; blokowanie warstw w poszczególnych rzutniach; zarządzanie kartami arkuszy; import arkuszy z innych rysunków
- zagnieżdżanie i łączenie obiektów aplikacji zewnętrznych; zmiana obiektów łączonych na zagnieżdżone; zarządzanie ścieżkami plików zewnęrznych i ich aktualizacją; zarządzanie widocznością plików zewnętrznych w rysunku
- wymiarowanie skojarzone i jego brak; kluczowe dla wymiarowania w różnych przestrzeniach cechy styli; skala globalna elementów wymiary a skala jednostek wymiarowych; podstyle wymiarowe
- przełączniki startowe programu; wczytywanie i wykorzystywanie programów AutoLISP i ARX; tworzenie własnych makr – menu i paski narzędzi; wczytywanie pełne i częściowe menu użytkownika; tworzenie własnych rodzajów linii i kreskowania; tworzenie skryptów;

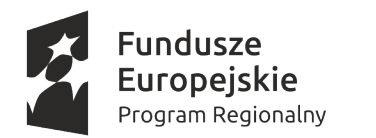

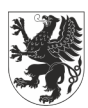

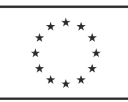

**Gdańsk Miastem Zawodowców – podniesienie jakości edukacji zawodowej projekt współfinansowany ze środków Unii Europejskiej w ramach Regionalnego Programu Operacyjnego dla Województwa Pomorskiego na lata 2014-2020, Osi Priorytetowej: 3 Edukacja, Działania 3.3.: Edukacja zawodowa.**

- 8. Tematyka zajęć oraz rodzaj realizowanych zadań dla każdej ze szkół powinien uwzględniać zagadnienia branżowe stanowiące przedmiot zainteresowania poszczególnych grup (budownictwo, architektura, mechanika, elektryka, elektronika, itp.)
- 9. Program zająć musi zawierać między innymi: zdefiniowane standardy wymagań, tj. efektów uczenia się, które osiągną uczestnicy w wyniku udziału w szkoleniach, kryteria oceny.
- 10. Szkolenie powinno zakończyć się egzaminem i wydaniem certyfikatu oraz zaświadczenia o ukończeniu szkolenia. Koszt egzaminu i dokumentu potwierdzającego nabycie kwalifikacji/ kompetencji pokrywa Wykonawca.
- 11. Rekrutacja kursantów leży po stronie Zamawiającego.
- 12. Materiały dydaktyczne zapewnia Wykonawca.
- 13. Ubezpieczenie NNW uczestników zapewnia Wykonawca.
- 14. Prowadzący zajęcia ponosi pełną odpowiedzialność za uczestników w czasie trwania realizacji przedmiotu zamówienia.
- 15. Wymagana jest należyta staranność przy realizacji zobowiązań umowy.
- 16. Zamawiający nie ponosi odpowiedzialności za szkody wyrządzone przez Wykonawcę i uczestników podczas realizacji przedmiotu zamówienia.
- 17. Wykonawca jest odpowiedzialny za jakość oferowanych usług, zgodność z warunkami technicznymi i jakościowymi opisanymi dla przedmiotu zamówienia.
- 18. Prowadzący muszą mieć doświadczenie w prowadzeniu zajęć o zbliżonej tematyce (minimum 3 grupy szkoleniowe w okresie ostatnich 3 lat).

19. Zamawiający nie wyklucza możliwości udziału w szkoleniu osoby niepełnosprawnej.

Wykonawca zobowiązany będzie do:

- odpowiedniego oznaczenia wszystkich miejsc i dokumentów bezpośrednio związanych z realizacją zajęć, zgodnie z *Wytycznymi dotyczącymi oznaczania projektów Regionalnego Programu Operacyjnego Województwa Pomorskiego na lata 2014 – 2020 (wzór plakatu informacyjnego przekazany zostanie przez Zamawiającego)*;
- dostarczenia dokumentacji rozliczeniowej wskazanej w umowie (rachunek/ faktura wraz z protokołem, dziennik zajęć zawierający miedzy innymi listy obecności, listy odbioru materiałów, program szkolenia; kopie zaświadczeń o udziale w szkoleniu);
- przeprowadzenie wśród uczestników ankiet ewaluacyjnych przekazanych przez Zamawiającego; rozdanie i zebranie wypełnionych ankiet i dostarczenie wypełnionych Zamawiającemu. Dodatkowo w trakcie zajęć Zamawiający może przeprowadzić ankiety ewaluacyjne dotyczące oceny wykładowców;
- umożliwienia Zamawiającemu prowadzenia obserwacji realizowanych zajęć;
- zapewnienia wykładowców/instruktorów o odpowiednich kwalifikacjach i doświadczeniu niezbędnych do prawidłowej realizacji szkolenia/kursu objętego przedmiotem zamówienia.
- przestrzegania przepisów o ochronie danych osobowych, zgodnie z Rozporządzeniem Parlamentu Europejskiego i Rady (UE) 2016/679 z dnia 27 kwietnia 2016 r. w sprawie ochrony osób fizycznych w związku z przetwarzaniem danych osobowych i w sprawie swobodnego przepływu takich danych);
- realizacji zajęć zgodnie z zasadą równości szans i niedyskryminacji, w tym dostępności dla osób z niepełnosprawnościami i zasady równości szans kobiet i mężczyzn; w szczególności zgodnie z *Wytycznymi w zakresie zasady równości szans i niedyskryminacji, w tym dostępności dla osób z niepełnosprawnościami oraz zasady równości szans kobiet i mężczyzn w ramach funduszy unijnych na lata 2014-2020.*

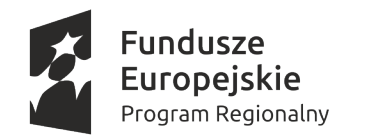

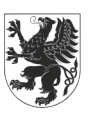

URZĄD MARSZAŁKOWSKI<br>WOJEWÓDZTWA POMORSKIEGO

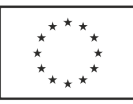

**Gdańsk Miastem Zawodowców – podniesienie jakości edukacji zawodowej projekt współfinansowany ze środków Unii Europejskiej w ramach Regionalnego Programu Operacyjnego dla Województwa Pomorskiego na lata 2014-2020, Osi Priorytetowej: 3 Edukacja, Działania 3.3.: Edukacja zawodowa.**

**Wycenę wg poniższego wzoru proszę przesłać na adres mailowy [a.adamczyk@ckziu1.gda.pl](mailto:a.adamczyk@ckziu1.gda.pl) do dnia 10.11.2022 r.**

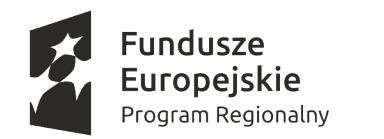

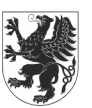

URZĄD MARSZAŁKOWSKI<br>WOJEWÓDZTWA POMORSKIEGO

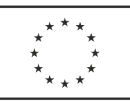

## **Gdańsk Miastem Zawodowców – podniesienie jakości edukacji zawodowej projekt współfinansowany ze środków Unii Europejskiej w ramach Regionalnego Programu Operacyjnego dla Województwa Pomorskiego na lata 2014-2020, Osi Priorytetowej: 3 Edukacja, Działania 3.3.: Edukacja zawodowa.**

…………………………………… Miejscowość, data

………………………………………

Dane podmiotu

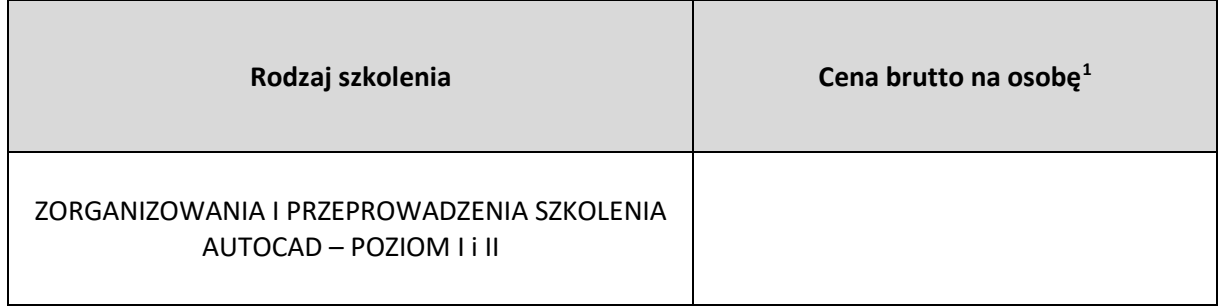

………………………………………………………

Podpis osoby upoważnionej

<span id="page-4-0"></span><sup>1</sup> Centrum Kształcenia Zawodowego i Ustawicznego numer 1 w Gdańsku oświadcza, iż ww. szkolenie finansowane będą w całości ze środków publicznych.